Документ подписан простой электронной подписью Информация о владельце: ФИО: Локтионова Оксана Геннадьевна Должность: проректор по учебной работе МИНОБРНАУКИ РОССИИ Дата подписания: 08.10.2023 16:33:43 Уникальный программ Федеральное государственное бюджетное образовательное 06817са911е6668аbb13а5d426d39e5f1c11eabbf73e943df4a4851fda56d089\_1 пето образования

## «Юго-Западный государственный университет»

Кафедра «Машиностроительные технологии и оборудование»

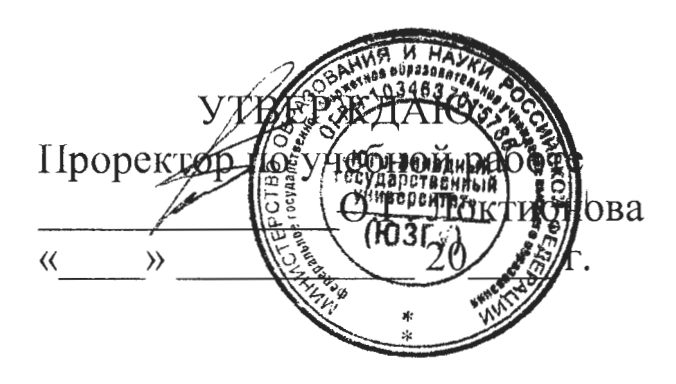

# НЕПАРАМЕТРИЧЕСКИЕ МЕТОДЫ ИЗУЧЕНИЯ СВЯЗИ

Методические указания к проведению практических занятий для студентов по направлению подготовки 15.03.05 Конструкторскотехнологическое обеспечение машиностроительных производств профиль «Технология машиностроения»

Курск 2018

Составители: В.В. Куц, М.С. Разумов

#### Репензент

#### Кандидат технических наук, доцент А.О. Гладышкин

Непараметрические методы изучения связи: методические указания к проведению практических и лабораторных занятий / Юго-Зап. гос. ун-т; сост.: В.В. Куц, М.С. Разумов. - Курск, 2018. 18 с.: табл. 5.

Содержат сведения по вопросам непараметрических методов изучения связи. Указывается порядок выполнения практического занятия, подходы к решению и правила оформления.

Методические рекомендации соответствуют требования программы, утвержденной учебно-методическим объединением по специальности автоматизированного машиностроительного производства (УМОАМ).

Предназначено для студентов направлений 15.04.05 «Конструкторско-технологическое обеспечение машиностроительных производств» профиль «Технология машиностроения» дневной и заочной форм обучения.

Текст печатается в авторской редакции

Подписано в печать 07.02.18 г. Формат 60х84 1/16. Усл. печ.л. 1. Уч. - изд.л. 0,8. Тираж 40 экз. Заказ. 876 Бесплатно. Юго-Западный государственный университет. 305040, г. Курск, ул. 50 лет Октября, 94.

1 Цель работы: исследовать зависимости между результатами наблюдений непараметрическими методами изучения связи.

2 Задание: Рассчитать коэффициенты корреляции знаков, Спирмена, Кендалла, конкордации и установить значимость этих коэффициентов.

## 3 Краткие теоретические сведения

Корреляционно-регрессионный метод применим только к количественным признакам. Однако задача измерения связи ставится перед статистикой и по отношению к таким признакам, как пол, образование, занятие, семейное состояние человека, отрасль, форма собпредприятия, т. e. признакам, не ственности имеющим количественного выражения. Для измерения связи между качественными (атрибутивными) признаками в статистике широко используются: коэффициент сопряженности А. А. Чупрова, коэффициенты ассоциации, контингенции, а также коэффициенты ранговой корреляции Спирмена и Кендалла.

## 3. 1. Коэффициент корреляции знаков (коэффициент Фехне- $\mathbf{p}\mathbf{a}$

Простейшим непараметрическим показателем тесноты связи между двумя признаками х и у является коэффициент Фехнера. В основе его расчета лежит принцип сопоставления не абсолютных значений признаков х и у, а их отклонений от среднего уровня. Применение коэффициента Фехнера в практических расчетах основано на предположении, что отклонения эмпирических значений признака  $x_i$ от его средней величины  $x_i - \overline{X}$  носят случайный характер и должны случайным образом сочетаться с отклонениями эмпирических значений признака у от его среднего уровня  $y_i - \overline{Y}$ . Соотношение пар совпадений или несовпадений знаков отклонений  $x_i - \overline{X}$  и  $y_i - \overline{Y}$  позволяет судить о наличии и степени тесноты связи между х и у. Коэффициент Фехнера ( $K_{\Phi}$ ) определяется по формуле следующего вида:

$$
K_{\Phi} = \frac{C - H}{C + H},\tag{1}
$$

где  $C$  – число совпадений знаков отклонений;  $H$  – число несовпадений знаков отклонений. Коэффициент Фехнера может принимать как положительные, так и отрицательные значения в пределах от (-1) до  $(+ 1)$ , T. e.  $-1 \le K_{\Phi} \le +1$ .

При  $K_{\Phi} = \pm 1$  связь между признаками *x* и *y* функциональная. При  $K_{\Phi} = 0$  связь отсутствует.

Промежуточные значения коэффициента Фехнера характеризуют степень тесноты связи между двумя признаками. Знак коэффициента Фехнера свидетельствует о направлении связи между двумя признаками: если  $K_{\Phi} \in [-1, 0]$ , то связь обратная, т. е. с увеличением или снижением *х* снижается или увеличивается *у*; если  $K_{\Phi} \in [0; +1]$ , то связь прямая, т. е. с увеличением или снижением х увеличивается или снижается у.

При значении  $K_{\Phi} > 0.6$  делается вывод о наличии сильной прямой (обратной) зависимости между признаками.

Пример. Рассчитаем коэффициент Фехнера по данным о деятельности аудиторско-консультационных фирм Москвы в 2001 г., построив для этого табл. 1.

$$
K_{\Phi} = \frac{C - H}{C + H} = \frac{8 - 2}{8 + 2} = 0.6.
$$

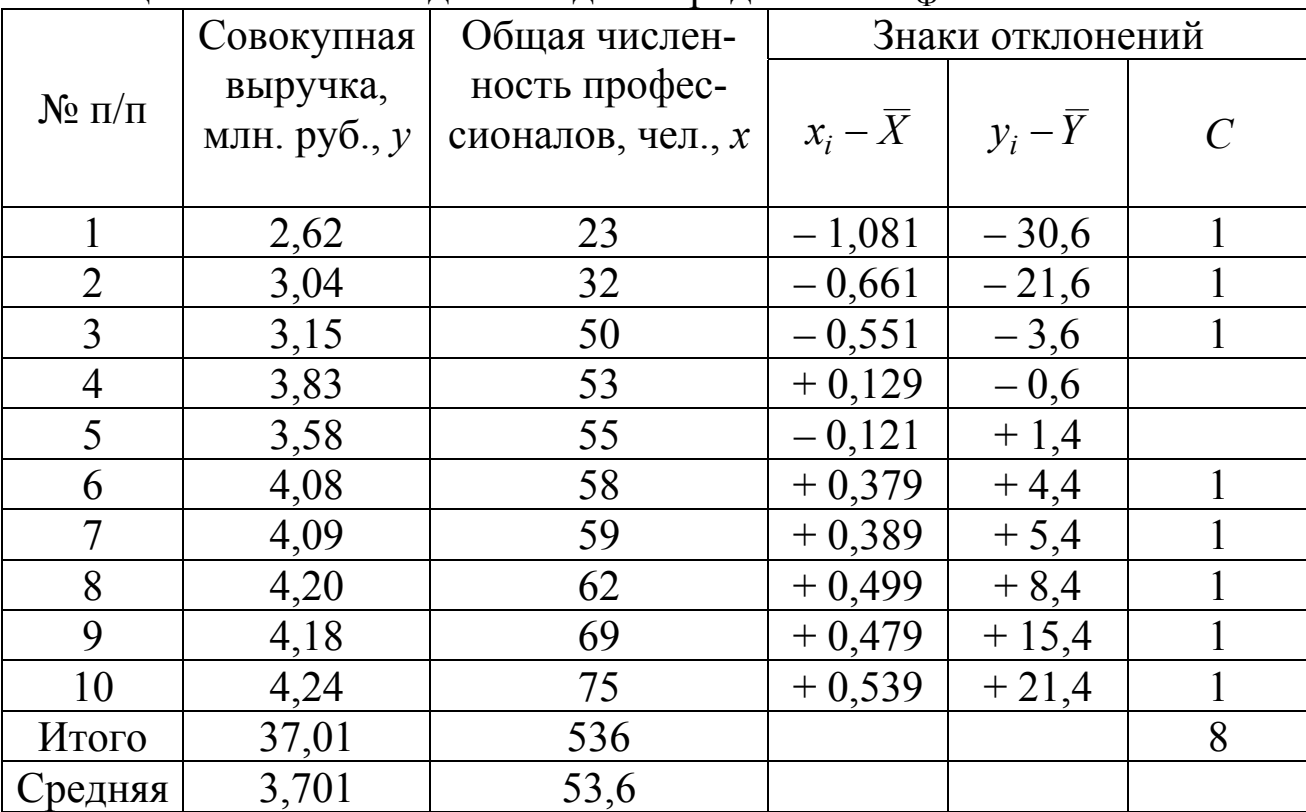

Таблица 1 - Расчетные данные для определения  $K_{\Phi}$ 

Таким образом, связь между совокупной выручкой и численностью профессионалов аудиторско-консультационных фирм Москвы прямая и сильная.

Недостатком коэффициента Фехнера, что значительно сокращает возможности его практической реализации, является равенство весов различных по абсолютной величине отклонений фактических зна-чений признаков от их среднего уровня. Кроме того неточность этого показателя проявляется еще и в том, что он учитывает только знаки отклонений, а не числовые значения отклонений.

## 3.2. Ранговые коэффициенты связи (коэффициенты Спирмена, Кендалла, конкордации)

В ряде случаев, когда факторный признак может иметь не количественное выражение, а атрибутивное (т. е. не имеющее количественного выражения), то в качестве условных обозначений значений признаков и оценки связей между ними также используются ранги и ранговые коэффициенты связи.

Например, на объем реализации товаров оказывают влияние такие факторы, как уровень образования, мода и др., но которые нельзя выразить каким-либо числом.

Ранжирование - это процедура упорядочения объектов изучения, которая выполняется на основе предпочтения.

Ранг - это порядковый номер значений признака, расположенных в порядке возрастания или убывания их величин. Если значения признака имеют одинаковую количественную оценку, то ранг всех этих значений принимается равным средней арифметической от соответствующих номеров мест, которые их определяют. Данные ранги называются связными.

Пример. Проранжируем предприятия автомобильной промышленности одного из регионов по величине балансовой прибыли. Наиболее предпочтительному предприятию, величина балансовой прибыли которого наибольшая, присваивается ранг «1»; затем в порядке уменьшения величины балансовой прибыли были проранжированы все рассматриваемые предприятия автомо-бильной промышленности (табл. 2).

Таблица 2 - Балансовая прибыль предприятий автомобильной промышленности одного из регионов в 1998 г.

| Предприятие | Балансовая прибыль, | Ранжирование |  |  |  |  |
|-------------|---------------------|--------------|--|--|--|--|
|             | млн. руб.           | (ранги)      |  |  |  |  |
|             |                     | 6,5          |  |  |  |  |
|             |                     |              |  |  |  |  |
|             |                     | 6.3          |  |  |  |  |
|             |                     |              |  |  |  |  |
|             |                     |              |  |  |  |  |
|             |                     |              |  |  |  |  |
|             |                     |              |  |  |  |  |

Среди непараметрических методов оценки тесноты связи наибольшее значение имеют ранговые коэффициенты ρ – Спирмена и τ – Кендалла. Эти коэффициенты могут быть использованы для определения тесноты связи, как между количественными, так и между качественными признаками при условии, если их значения упорядочить или проранжировать по степени убывания или возрастания признака.

Так, например, можно при помощи одной группы экспертов проранжировать кандидатов на занятие какой-либо должности по степени профессиональной подготовленности, а другую группу экспертов просить проранжировать тех же кандидатов по личностным и этическим качествам, а затем измерить связь между рангами.

## **3.2.1. Коэффициент корреляции рангов Спирмена**

*Коэффициент корреляции рангов (коэффициент Спирмена)*  рассчитывается по формуле (для случая, когда нет связных рангов)

$$
\rho_{x/y} = 1 - \frac{6\sum d_i^2}{n(n^2 - 1)},
$$

где  $d_i^2$ – квадрат разности рангов  $d_i^2 = (R_x - R_y)^2$ ,  $R_x$ – ранг качественных показателей, *Ry* – ранг качественных показателей, *n* – число наблюдений (число пар рангов). Коэффициент Спирмена принимает любые значения в интервале [–1; 1]. Если ранги по обоим признакам

совпадают, то  $d_i^2=0$ ,  $\rho=1$  и, следовательно, связь полная прямая. Если  $\rho=-1$ , связь полная обратная, при  $\rho=0$  связь между признаками отсутствует. Значимость коэффициента корреляции рангов Спирмена проверяется на основе t-критерия Стьюдента. Расчетное значение критерия определяется по формуле:

$$
t_P = \rho_{x/y} - \sqrt{\frac{n-2}{1-\rho_{x/y}^2}}.
$$

Значение коэффициента корреляции считается статистически существенным, если  $t_P > t_{kD}(P; k=n-2)$ . Значение  $t_{kD}(P=1-q; k=n-2)$ выбирается из справочных таблиц (приложение А).

Пример. Вычислим коэффициент корреляции рангов по данным о стоимости основных фондов и выпуске продукции (млн. руб.). Соответствующие расчеты приведены в табл. 3.

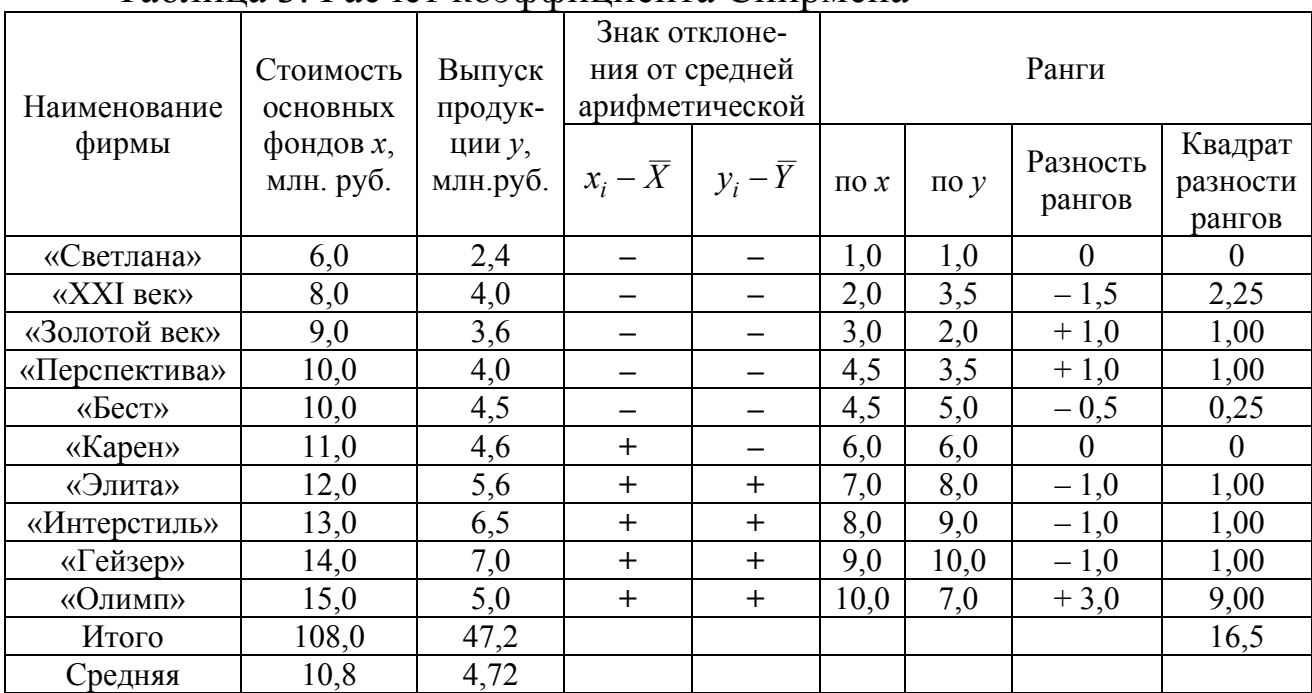

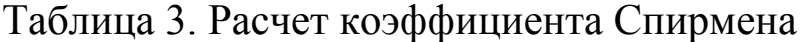

Ранги стоимости основных фондов для фирм «Перспектива» и «Бест» определяются как средняя из  $\overline{X} = (4, 0 + 5, 0)/2 = 4, 5$ , потому что стоимости основных фондов в 10 млн. руб. соответствуют ранги 4 и 5 (это так называемые связанные ранги). Аналогично ранги выпуска продукции для фирмы «XXI век» и «Золотой век» определяются как средняя из  $\overline{X} = (3.0 + 4.0)/2 = 3.5$ . Итак, коэффициент Спирмена

$$
\rho_{x/y} = 1 - \frac{6 \cdot 16.5}{10(10^2 - 1)} = 1 - 0.1 = 0.9.
$$

Полученный ранговый коэффициент корреляции свидетельствует о наличии прямой тесной связи между величиной основных фондов и выпуском продукции. Ранговый коэффициент корреляции более точный по сравнению с коэффициентом корреляции знаков, потому что он учитывает не только знаки отклонений, но и место величины признака в данном ряду.

#### 3.2.2. Коэффициент корреляции рангов Кендалла т

Ранговый коэффициент корреляции Кендалла т может также использоваться для измерения взаимосвязи между качественными и количественными признаками, характеризующими однородные объекты, ранжированные по одному принципу. Расчет рангового коэффициента Кендалла осуществляется по формуле:

$$
\tau_{xy}=1-\frac{2S}{n(n-1)},
$$

где  $n$  – число наблюдений;  $S$  – сумма разностей между числом последовательностей и числом инверсий по второму признаку.

Расчет данного коэффициента выполняется в следующей последовательности:

1) значения х ранжируются в порядке возрастания или убывания;

2) значения у располагаются в порядке, соответствующем значениям х:

3) для каждого ранга у определяется число следующих за ним значений рангов, превышающих его величину. Суммируя таким образом числа, определяют величину Р как меру соответствия последовательностей рангов по *х* и *у* и учитывают со знаком  $(+)$ ;

4) для каждого ранга определяется число следующих за ним рангов, меньших его величины. Суммарная величина обозначается через  $Q$  и фиксируется со знаком  $(-)$ ;

5) определяется сумма баллов по всем членам ряда. Этот коэффициент также изменяется в пределах  $-1 < \tau < 1$ . Он дает несколько более строгую оценку связи, нежели коэффициент Спирмена. Как правило, коэффициент Кендалла меньше коэффициента Спирмена, соотношение между ними:

$$
r_S \approx \frac{3}{2}\tau.
$$

Это соотношение выполняется при большом числе наблюдений,  $n > 30$ , и слабых либо умеренно тесных связях. Тогда  $S = P - Q$ . Можно показать, что  $P+Q=-n(n-1)$ , так что  $\tau$  может быть представлен как

$$
\tau = \frac{P - Q}{P + Q}.
$$

Пример (корреляции рангов Кендалла). В приведенном выше примере:

$$
P=9+6+7+6+5+4+2+1+0+0=40.
$$
  
 
$$
Q=0+(-1)+0+0+0+0+1+1+1+0=-4.
$$

Таким образом,

$$
\tau_{xy} = 1 - \frac{2(40 - 4)}{10(10 - 1)} = \frac{72}{90} = 0.8,
$$

что также свидетельствует о наличии тесной связи между рассматриваемыми признаками. Хотя  $\tau < \rho_{x/y}$  ( $\rho_{x/y} = 0.9$ ), но поскольку связь тесная, соотношение между этими двумя коэффициентами не вполне соответствует упомянутому: коэффициент Спирмена в нашем примере превосходит т не в 1,5 раза, а на 125 %. Если в изучаемой совокупности есть связные ранги, то расчеты необходимо проводить по следующей формуле:

$$
\tau = \frac{S}{\sqrt{\left[\frac{n(n-1)}{2} - U_x\right] \left[\frac{n(n-1)}{2} - U_y\right]}},
$$
  
 
$$
\text{The } U_x = \frac{\sum t_x (t_x - 1)}{2}; U_y = \frac{\sum t_y (t_y - 1)}{2};
$$

 $t_x$ ,  $t_y$  – число связанных рангов в ряду X и Y соответственно.

Рассмотрим расчет коэффициента корреляции рангов Кендалла для случая наличия связных рангов:

 $P=9+6+7+6+5+4+2+1+0+0=40$ .

$$
Q = 0 + (-1) + 0 + 0 + 0 + 0 + (-1) + (-1) + (-1) + 0 = -4.
$$
  
\n
$$
U_x = (2(2-1))/2 = 1.
$$
  
\n
$$
\tau = \frac{40 - 4}{\sqrt{\left[\frac{10(10 - 1)}{2} - 1\right] \left[\frac{10(10 - 1)}{2} - 1\right]}} = 0.82,
$$

что свидетельствует о существенной связи между номинальной стоимостью основных фондов и выпуском продукции. Связь между признаками можно признать статистически значимой, если значения коэффициентов ранговой корреляции Спирмена и Кендалла больше  $0.5.$ 

### 3.2.3. Множественный коэффициент ранговой корреляции (коэффициент конкордации W)

Для определения тесноты связи между произвольным числом ранжированных признаков применяется множественный коэффициент ранговой корреляции (коэффициент конкордации) (W), который вычисляется по формуле:

$$
W=\frac{12S}{m^2(n^3-n)},
$$

где  $m$  – количество факторов;  $n$  – число наблюдений;  $S$  – отклонение суммы квадратов рангов от средней квадратов рангов.

Пример. Коэффициент конкордации. Определим тесноту связи между уставным капиталом, числом выставленных акций и числом занятых на предприятиях, выста-вивших акции на аукционы в 2001 г.  $(\text{табл. } 4)$ :

$$
S = 2863 - \frac{165^2}{10} = 2863 - 2722, 5 = 140, 5,
$$
  

$$
W = \frac{12S}{m^2(n^3 - n)} = \frac{12 \cdot 140, 5}{(91000 - 10)} = 0,018.
$$

| Номер<br>предприятия | Уставный<br>капитал,<br>тыс. руб.,<br>$\mathcal{X}$ | Число вы-<br>ставлен-<br>ных акций, | Число заня-<br>тых на пред-<br>приятии, z | Rx             | Ry | Rz             | Сумма<br>строк | Квадраты<br><b>CYMM</b> |
|----------------------|-----------------------------------------------------|-------------------------------------|-------------------------------------------|----------------|----|----------------|----------------|-------------------------|
|                      | 29540                                               | 856                                 | 119                                       | 9              | 7  |                | 17             | 289                     |
| 2                    | 16050                                               | 930                                 | 125                                       | л.             | 9  | $\overline{2}$ | 12             | 144                     |
| $\overline{3}$       | 41020                                               | 1563                                | 132                                       | 10             | 10 | 3              | 23             | 529                     |
| $\overline{4}$       | 23500                                               | 682                                 | 141                                       | 6              | 5  | $\overline{4}$ | 15             | 225                     |
| 5                    | 26250                                               | 616                                 | 150                                       | 7              | 3  | 5              | 15             | 225                     |
| 6                    | 17950                                               | 495                                 | 165                                       | 4              | 2  | 6              | 12             | 144                     |
|                      | 28130                                               | 815                                 | 178                                       | 8              | 6  | 7              | 21             | 441                     |
| 8                    | 17510                                               | 858                                 | 181                                       | 3              | 8  | 8              | 19             | 361                     |
| 9                    | 17000                                               | 467                                 | 201                                       | $\overline{2}$ |    | 9              | 12             | 144                     |
| 10                   | 22640                                               | 661                                 | 204                                       | 5              | 4  | 10             | 19             | 361                     |
| Итого                |                                                     |                                     |                                           |                |    |                | 165            | 2863                    |

Таблица 4 - Расчет коэффициента конкордации

Значимость коэффициента конкордации проверяется на основе  $\chi^2$ -критерия Пирсона:

$$
\chi_p^2 = \frac{12S}{m \cdot n(n-1)}.
$$

Для нашего примера:

$$
\chi_p^2 = \frac{12 \cdot 140.5}{3 \cdot 10(10 - 1)} = 6,24.
$$

Pacuernoe значение  $\chi_p^2 = 6.24$  меньше  $\chi_{\text{RD}}^2 = 16.919$  (P=1-q=0.05,  $k=n-1=9$ ), что подтверждает незначимость коэффициента конкордации и свидетельствует о слабой связи между рассматриваемыми признаками. В случае наличия связных рангов коэффициент конкордации определяется по формуле:

$$
W = \frac{S}{1/12 m^2 (n^3 - n) - m \sum_{j=1}^{m} T_j}
$$

где  $T_j = 1/12 m \sum_{i=1}^{m} (t_j^3 - t_j); t_j$  – количество связных рангов по отдель-

ным показателям. Проверка значимости осуществляется по формуле:  $\mathbf C$ 

$$
\chi_p^2 = \frac{3}{1/12 m \cdot n(n-1) - \frac{1}{n-1} \sum_{j=1}^m T_j}
$$

Коэффициент конкордации принимает любые значения в интервале  $[-1; 1]$ .

Пример. Коэффициент конкордации (в случае наличия связных рангов). По данным предприятий нефтеперерабатывающей промышленности определим зависимость прибыли от реализации, от среднегодовой стоимости основных производственных фондов и объема валовой продукции (табл. 5):

$$
S = 1229,5 - \frac{84^2}{7} = 1229,5 - 1008 = 221,5
$$
  
\n
$$
T_x = \frac{1}{12} \left[ (2^3 - 2) + (2^3 - 2) \right] = 1;
$$
  
\n
$$
T_y = \frac{1}{12} \left[ (2^3 - 2) + (2^3 - 2) \right] = 1;
$$
  
\n
$$
T_z = \frac{1}{12} \left[ (2^3 - 2) + (2^3 - 2) \right] = 1;
$$
  
\n
$$
\sum T_y = T_x + T_y + T_z = 1 + 1 + 1 = 3;
$$
  
\n
$$
W = \frac{S}{1/12 m^2 (n^3 - n) - m \sum_{j=1}^{m} T_j} = \frac{221,5}{123^2 (7^3 - 7) - 3 \cdot 3} = \frac{221,5}{243,0} = 0,91.
$$

Таблица 5 - Расчет коэффициента конкордации (в случае наличия связных рангов)

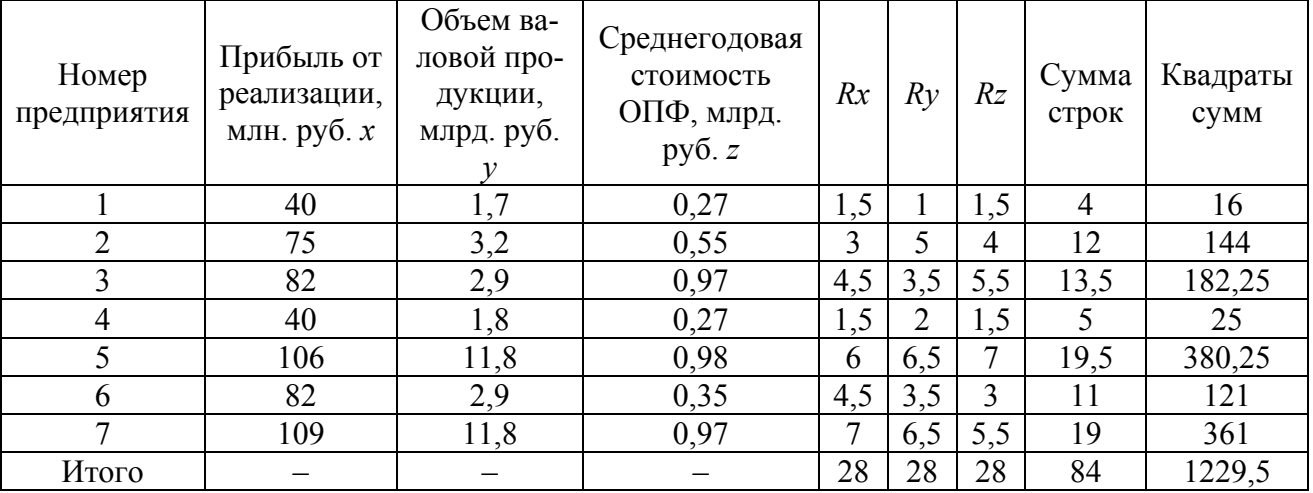

Расчетное значение  $\chi^2$ -критерия Пирсона для проверки значимости коэффициента конкордации по данным нашего примера составипо:

$$
\chi_p^2 = \frac{221.5}{1/12 \cdot 3 \cdot 7(7-1) - \frac{1}{7-1} \cdot 3} = 22.15
$$

Расчетное значение  $\chi_p^2 = 22,15$  больше  $\chi_{\text{wp}}^2 = 12,592$ , (P=1 $q=0.05$ ;  $k=n-1=6$ ), что подтверждает значимость коэффициента конкордации и свидетельствует о сильной связи между рассматриваемыми признаками. Преимуществом ранговых коэффициентов корреляции Спирмена, Кендалла и конкордации является то, что с их помощью можно измерять и оценивать связи как между количественными, так и между атрибутивными признаками, которые поддаются ранжированию.

#### 4 Выполнение работы

Получив исходные данные для выполнения практической работы (см. приложение В), студент изучает теоретические сведения согласно пункту 3. Далее выполняет расчеты аналогичные в рассмотренных примерах с учетом имеющихся особенностей задания.

В отчёте по практической работе должны найти отражение следующие пункты:

- название работы;
- цель работы;
- индивидуальное задание для выполнения работы;
- краткие теоретические сведения;
- результаты выполнения работы;
- подробные выводы по работе.

#### Контрольные вопросы

- 1. Что такое корреляция?
- 2. Как рассчитывается коэффициент корреляции знаков.
- 3. Как рассчитывается коэффициент Спирмена.
- 4. Как рассчитывается коэффициент Кендалла.
- 5. Как рассчитывается коэффициент конкордации.

14

6. Как установить значимость коэффициента корреляции знаков.

- 7. Как установить значимость коэффициента Спирмена.
- 8. Как установить значимость коэффициента Кендалла.

9. Как установить значимость коэффициента конкордации.

## **Библиографический список**

1. Сергеев, А.Г. Метрология [Текст]/ А.Г. Сергеев, В.В. Крохин. Учебное пособие для вузов. М.: Логос, 2001. 488 с.: ил.

2. Алексахин, С.В. Прикладной статистический анализ [Текст]/ С.В. Алексахин, А.В. Балдин, А.Б. Николаев, В.Ю. Строганов. Учебное пособие для вузов. М.: "Издательство ПРИОР", 2001. 224 с.

# **ПРИЛОЖЕНИЕ А Распределение Стьюдента (***tP***)**

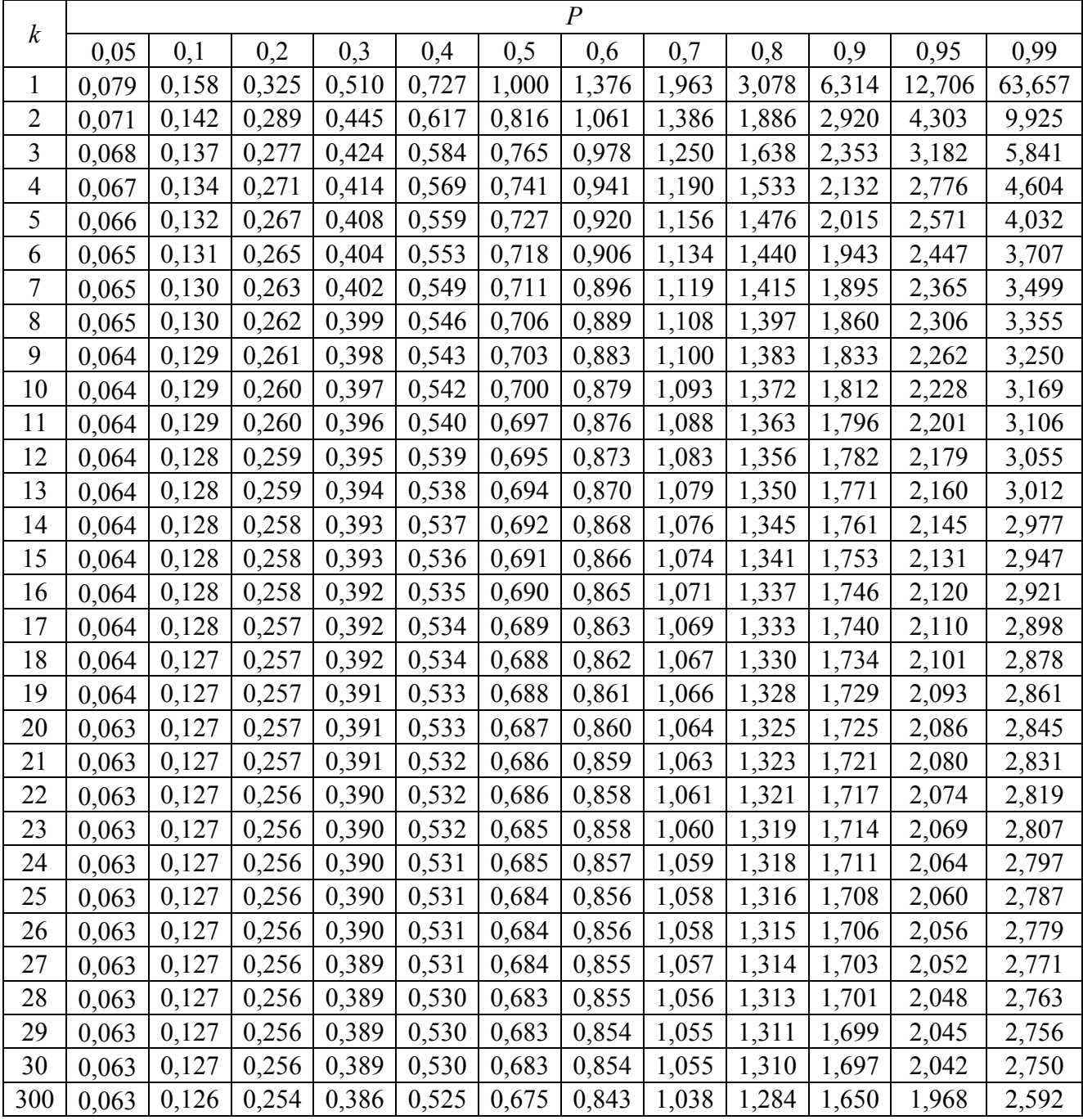

#### **ПРИЛОЖЕНИЕ Б**

Значения  $\chi^2_{\rm k;P}$  для различных значений  $k$  и  $P$ 

|                         | ${\bf P}$ |          |         |        |        |        |        |        |        |        |        |        |        |
|-------------------------|-----------|----------|---------|--------|--------|--------|--------|--------|--------|--------|--------|--------|--------|
| $\boldsymbol{k}$        | 0,01      | 0,02     | 0,05    | 0,1    | 0,2    | 0,3    | 0,5    | 0,7    | 0,8    | 0,9    | 0,95   | 0,98   | 0,99   |
| 1                       | 0,000157  | 0,000628 | 0,00393 | 0,0158 | 0,0642 | 0,148  | 0,455  | .074   | ,642   | 2,706  | 3,841  | 5,412  | 6,635  |
| $\overline{2}$          | 0,02      | 0,04     | 0,103   | 0,211  | 0,446  | 0,713  | ,386   | 2,408  | 3,219  | 4,605  | 5,991  | 7,824  | 9,21   |
| $\mathbf{3}$            | 0,115     | 0,185    | 0,352   | 0,584  | 1,005  | 1,424  | 2,366  | 3,665  | 4,642  | 6,251  | 7,815  | 9,837  | 11,345 |
| 4                       | 0,297     | 0,429    | 0,711   | 1,064  | 1,649  | 2,195  | 3,357  | 4,878  | 5,989  | 7,779  | 9,488  | 11,668 | 13,277 |
| $\overline{\mathbf{5}}$ | 0,554     | 0,752    | 1,145   | 1,61   | 2,343  | 3      | 4,351  | 6,064  | 7,289  | 9,236  | 11,07  | 13,388 | 15,086 |
| 6                       | 0,872     | 1,134    | 1,635   | 2,204  | 3,07   | 3,828  | 5,348  | 7,231  | 8,558  | 10,645 | 12,592 | 15,033 | 16,812 |
| 7                       | 1,239     | .564     | 2,167   | 2,833  | 3,822  | 4,671  | 6,346  | 8,383  | 9,803  | 12,017 | 14,067 | 16,622 | 18,475 |
| 8                       | 1,647     | 2,032    | 2,733   | 3,49   | 4,594  | 5,527  | 7,344  | 9,524  | 11,03  | 13,362 | 15,507 | 18,168 | 20,09  |
| 9                       | 2,088     | 2,532    | 3,325   | 4,168  | 5,38   | 6,393  | 8,343  | 10,656 | 12,242 | 14,684 | 16,919 | 19,679 | 21,666 |
| 10                      | 2,558     | 3,059    | 3,94    | 4,865  | 6,179  | 7,267  | 9,342  | 11,781 | 13,442 | 15,987 | 18,307 | 21,161 | 23,209 |
| 11                      | 3,053     | 3,609    | 4,575   | 5,578  | 6,989  | 8,148  | 10,341 | 12,899 | 14,631 | 17,275 | 19,675 | 22,618 | 24,725 |
| 12                      | 3,571     | 4,178    | 5,226   | 6,304  | 7,807  | 9,034  | 11,34  | 14,011 | 15,812 | 18,549 | 21,026 | 24,054 | 26,217 |
| 13                      | 4,107     | 4,765    | 5,892   | 7,041  | 8,634  | 9,926  | 12,34  | 15,119 | 16,985 | 19,812 | 22,362 | 25,471 | 27,688 |
| 14                      | 4,66      | 5,368    | 6,571   | 7,79   | 9,467  | 10,821 | 13,339 | 16,222 | 18,151 | 21,064 | 23,685 | 26,873 | 29,141 |
| 15                      | 5,229     | 5,985    | 7,261   | 8,547  | 10,307 | 11,721 | 14,339 | 17,322 | 19,311 | 22,307 | 24,996 | 28,259 | 30,578 |
| 16                      | 5,812     | 6,614    | 7,962   | 9,312  | 11,152 | 12,624 | 15,338 | 18,418 | 20,465 | 23,542 | 26,296 | 29,633 | 32     |
| 17                      | 6,408     | 7,255    | 8,672   | 10,085 | 12,002 | 13,531 | 16,338 | 19,511 | 21,615 | 24,769 | 27,587 | 30,995 | 33,409 |
| 18                      | 7,015     | 7,906    | 9,39    | 10,865 | 12,857 | 14,44  | 17,338 | 20,601 | 22,76  | 25,989 | 28,869 | 32,346 | 34,805 |
| 19                      | 7,633     | 8,567    | 10,117  | 11,651 | 13,716 | 15,352 | 18,338 | 21,689 | 23,9   | 27,204 | 30,144 | 33,687 | 36,191 |
| 20                      | 8,26      | 9,237    | 10,851  | 12,443 | 14,578 | 16,266 | 19,337 | 22,775 | 25,038 | 28,412 | 31,41  | 35,02  | 37,566 |
| 21                      | 8,897     | 9,915    | 11,591  | 13,24  | 15,445 | 17,182 | 20,337 | 23,858 | 26,171 | 29,615 | 32,671 | 36,343 | 38,932 |
| 22                      | 9,542     | 10,6     | 12,338  | 14,041 | 16,314 | 18,101 | 21,337 | 24,939 | 27,301 | 30,813 | 33,924 | 37,659 | 40,289 |
| 23                      | 10,196    | 11,293   | 13,091  | 14,848 | 17,187 | 19,021 | 22,337 | 26,018 | 28,429 | 32,007 | 35,172 | 38,968 | 41,638 |
| 24                      | 10,856    | 11,992   | 13,848  | 15,659 | 18,062 | 19,943 | 23,337 | 27,096 | 29,553 | 33,196 | 36,415 | 40,27  | 42,98  |
| 25                      | 11,524    | 12,697   | 14,611  | 16,473 | 18,94  | 20,867 | 24,337 | 28,172 | 30,675 | 34,382 | 37,652 | 41,566 | 44,314 |
| 26                      | 12,198    | 13,409   | 15,379  | 17,292 | 19,82  | 21,792 | 25,336 | 29,246 | 31,795 | 35,563 | 38,885 | 42,856 | 45,642 |
| 27                      | 12,878    | 14,125   | 16,151  | 18,114 | 20,703 | 22,719 | 26,336 | 30,319 | 32,912 | 36,741 | 40,113 | 44,14  | 46,963 |
| 29                      | 14,256    | 15,574   | 17,708  | 19,768 | 22,475 | 24,577 | 28,336 | 32,461 | 35,139 | 39,087 | 42,557 | 46,693 | 49,588 |

|                  |        | $\overline{\mathbf{P}}$ |        |        |        |        |        |        |        |        |        |        |        |  |  |
|------------------|--------|-------------------------|--------|--------|--------|--------|--------|--------|--------|--------|--------|--------|--------|--|--|
| $\boldsymbol{k}$ | 0,01   | 0,02                    | 0,05   | 0,1    | 0,2    | 0,3    | 0,5    | 0,7    | 0,8    | 0,9    | 0,95   | 0,98   | 0,99   |  |  |
| 30               | 14,953 | 16,306                  | 18,493 | 20,599 | 23,364 | 25,508 | 29,336 | 33,53  | 36,25  | 40,256 | 43,773 | 47,962 | 50,892 |  |  |
| 31               | 15,655 | 17,042                  | 19,281 | 21,434 | 24,255 | 26,44  | 30,336 | 34,598 | 37,359 | 41,422 | 44,985 | 49,226 | 52,191 |  |  |
| 32               | 16,362 | 17,783                  | 20,072 | 22,271 | 25,148 | 27,373 | 31,336 | 35,665 | 38,466 | 42,585 | 46,194 | 50,487 | 53,486 |  |  |
| 33               | 17,073 | 18,527                  | 20,867 | 23,11  | 26,042 | 28,307 | 32,336 | 36,731 | 39,572 | 43,745 | 47,4   | 51,743 | 54,775 |  |  |
| 34               | 17,789 | 19,275                  | 21,664 | 23,952 | 26,938 | 29,242 | 33,336 | 37,795 | 40,676 | 44,903 | 48,602 | 52,995 | 56,061 |  |  |
| 35               | 18,509 | 20,027                  | 22,465 | 24,797 | 27,836 | 30,178 | 34,336 | 38,859 | 41,778 | 46,059 | 49,802 | 54,244 | 57,342 |  |  |
| 36               | 19,233 | 20,783                  | 23,269 | 25,643 | 28,735 | 31,115 | 35,336 | 39,922 | 42,879 | 47,212 | 50,998 | 55,489 | 58,619 |  |  |
| 37               | 19,96  | 21,542                  | 24,075 | 26,492 | 29,635 | 32,053 | 36,336 | 40,984 | 43,978 | 48,363 | 52,192 | 56,73  | 59,893 |  |  |
| 38               | 20,691 | 22,304                  | 24,884 | 27,343 | 30,537 | 32,992 | 37,335 | 42,045 | 45,076 | 49,513 | 53,384 | 57,969 | 61,162 |  |  |
| 39               | 21,426 | 23,069                  | 25,695 | 28,196 | 31,441 | 33,932 | 38,335 | 43,105 | 46,173 | 50,66  | 54,572 | 59,204 | 62,428 |  |  |
| 40               | 22,164 | 23,838                  | 26,509 | 29,051 | 32,345 | 34,872 | 39,335 | 44,165 | 47,269 | 51,805 | 55,758 | 60,436 | 63,691 |  |  |
| 41               | 22,906 | 24,609                  | 27,326 | 29,907 | 33,251 | 35,813 | 40,335 | 45,224 | 48,363 | 52,949 | 56,942 | 61,665 | 64,95  |  |  |
| 42               | 23,65  | 25,383                  | 28,144 | 30,765 | 34,157 | 36,755 | 41,335 | 46,282 | 49,456 | 54,09  | 58,124 | 62,892 | 66,206 |  |  |
| 43               | 24,398 | 26,159                  | 28,965 | 31,625 | 35,065 | 37,698 | 42,335 | 47,339 | 50,548 | 55,23  | 59,304 | 64,116 | 67,459 |  |  |
| 44               | 25,148 | 26,939                  | 29,787 | 32,487 | 35,974 | 38,641 | 43,335 | 48,396 | 51,639 | 56,369 | 60,481 | 65,337 | 68,71  |  |  |
| 45               | 25,901 | 27,72                   | 30,612 | 33,35  | 36,884 | 39,585 | 44,335 | 49,452 | 52,729 | 57,505 | 61,656 | 66,555 | 69,957 |  |  |
| 46               | 26,657 | 28,504                  | 31,439 | 34,215 | 37,795 | 40,529 | 45,335 | 50,507 | 53,818 | 58,641 | 62,83  | 67,771 | 71,201 |  |  |
| 47               | 27,416 | 29,291                  | 32,268 | 35,081 | 38,708 | 41,474 | 46,335 | 51,562 | 54,906 | 59,774 | 64,001 | 68,985 | 72,443 |  |  |
| 48               | 28,177 | 30,08                   | 33,098 | 35,949 | 39,621 | 42,42  | 47,335 | 52,616 | 55,993 | 60,907 | 65,171 | 70,197 | 73,683 |  |  |
| 49               | 28,941 | 30,871                  | 33,93  | 36,818 | 40,534 | 43,366 | 48,335 | 53,67  | 57,079 | 62,038 | 66,339 | 71,406 | 74,919 |  |  |
| 50               | 29,707 | 31,664                  | 34,764 | 37,689 | 41,449 | 44,313 | 49,335 | 54,723 | 58,164 | 63,167 | 67,505 | 72,613 | 76,154 |  |  |
| 51               | 30,475 | 32,459                  | 35,6   | 38,56  | 42,365 | 45,261 | 50,335 | 55,775 | 59,248 | 64,295 | 68,669 | 73,818 | 77,386 |  |  |
| 52               | 31,246 | 33,256                  | 36,437 | 39,433 | 43,281 | 46,209 | 51,335 | 56,827 | 60,332 | 65,422 | 69,832 | 75,021 | 78,616 |  |  |
| 53               | 32,019 | 34,055                  | 37,276 | 40,308 | 44,199 | 47,157 | 52,335 | 57,879 | 61,414 | 66,548 | 70,993 | 76,223 | 79,843 |  |  |
| 54               | 32,793 | 34,856                  | 38,116 | 41,183 | 45,117 | 48,106 | 53,335 | 58,93  | 62,496 | 67,673 | 72,153 | 77,422 | 81,069 |  |  |
| 55               | 33,571 | 35,659                  | 38,958 | 42,06  | 46,036 | 49,055 | 54,335 | 59,98  | 63,577 | 68,796 | 73,311 | 78,619 | 82,292 |  |  |
| 56               | 34,35  | 36,464                  | 39,801 | 42,937 | 46,955 | 50,005 | 55,335 | 61,031 | 64,658 | 69,919 | 74,468 | 79,815 | 83,514 |  |  |
| 57               | 35,131 | 37,27                   | 40,646 | 43,816 | 47,876 | 50,956 | 56,335 | 62,08  | 65,737 | 71,04  | 75,624 | 81,009 | 84,733 |  |  |
| 58               | 35,914 | 38,078                  | 41,492 | 44,696 | 48,797 | 51,906 | 57,335 | 63,129 | 66,816 | 72,16  | 76,778 | 82,201 | 85,95  |  |  |

# **ПРИЛОЖЕНИЕ В Исходные данные к работе**

Таблица 1

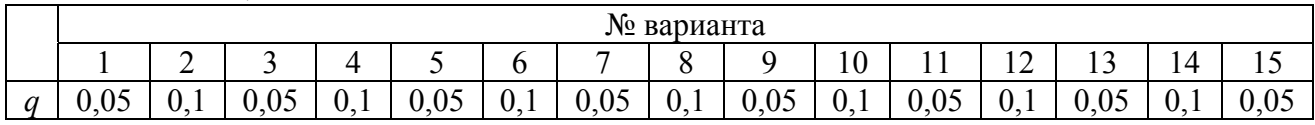

## Таблица 2

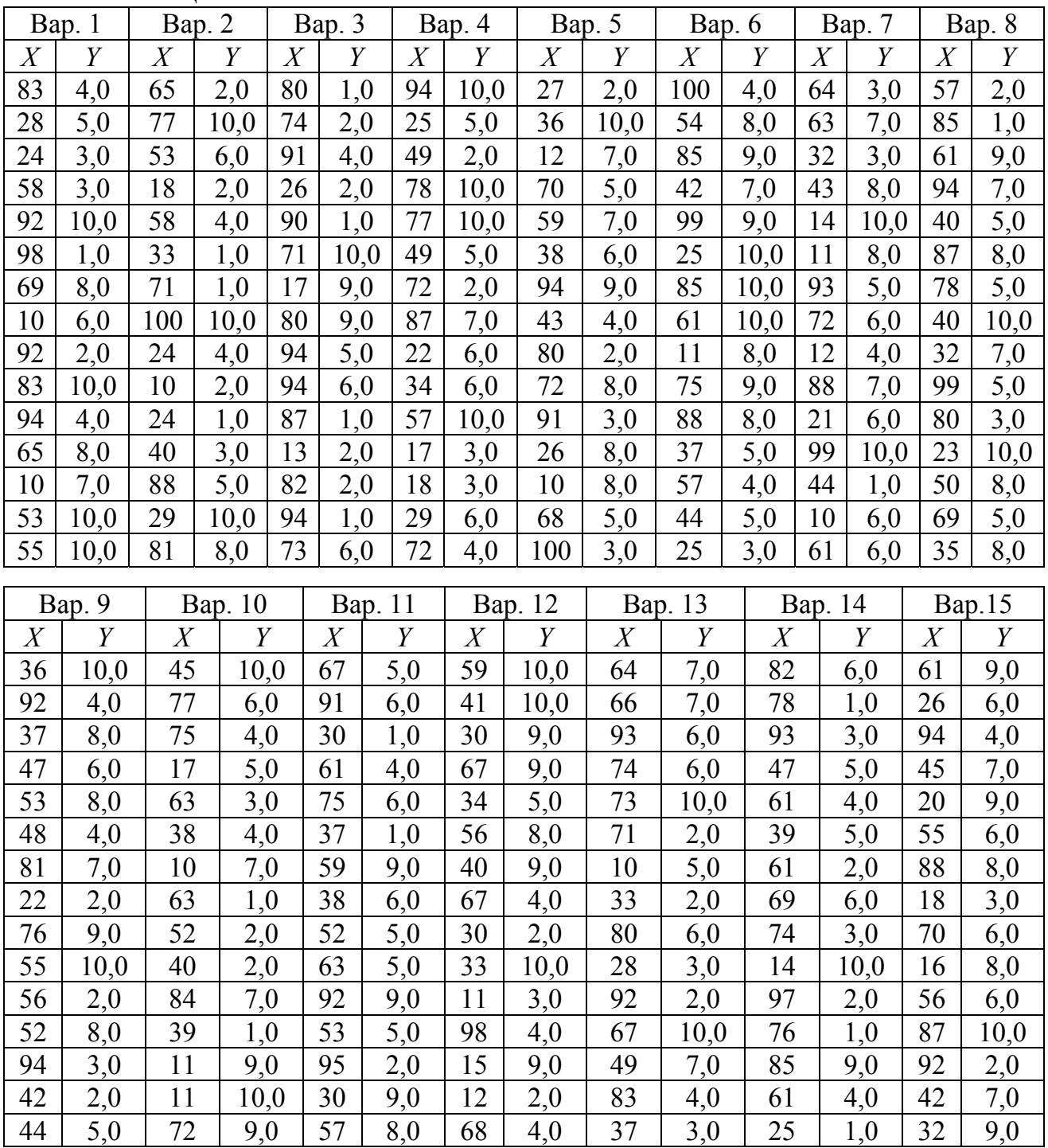